## A Sign of Affection 3 by suu Morishita

## A Sign of Affection 3

By: suu Morishita

<https://lmsem.hvezdneduse.cz/1tRDZJ?keyword=A+Sign+of+Affection+3>

## ISBN-13: 9781646512188

Yuki is a typical college studentit's just that she can't hear. A chance encounter on a train leads to a serious crush...but will he give her a chance? A sweet and relatable manga romance from the creator of Shortcake Cake ! Even with a hearing aid, the voices of others are an indistinct blur for Yuki. But she never lets that get in the way of a life full of friends, social media, and cute fashion. One day, she's browsing her phone on train, when a tourist asks her for directions. Yuki nearly panics...until the handsome Itsuomi steps in to help. It turns out her new crush is a friend of a friend, and Yuki's world starts to widen. But even though Itsuomi-kun can speak three languages, sign language isn't one of them. How will Yuki communicate her budding feelings? From the acclaimed author of Shortcake Cake , the hit shojo series with more than a million copies in print, this new work is full of real-life details about Japanese sign language and living without hearing, and it's sure to please fans of romantic stories like A Silent Voice , Kimi ni Todoke , and Love in Focus ! tags:

Online Library A Sign of Affection 3 PDF Kindle A Sign of Affection 3 A Sign of Affection 3 fb2 A Sign of Affection 3 PDF Download A Sign of Affection 3 PDF Free A Sign of Affection 3 Book Online

**28** Difficulté Facile

**4** Durée 770 heure(s)

Matériaux Outils

Catégories Vêtement & Accessoire, Électronique, Sport & Extérieur, Recyclage & Upcycling, Science & Biologie

 $\begin{bmatrix} 0 \\ 0 \end{bmatrix}$  Coût 815 EUR (€)

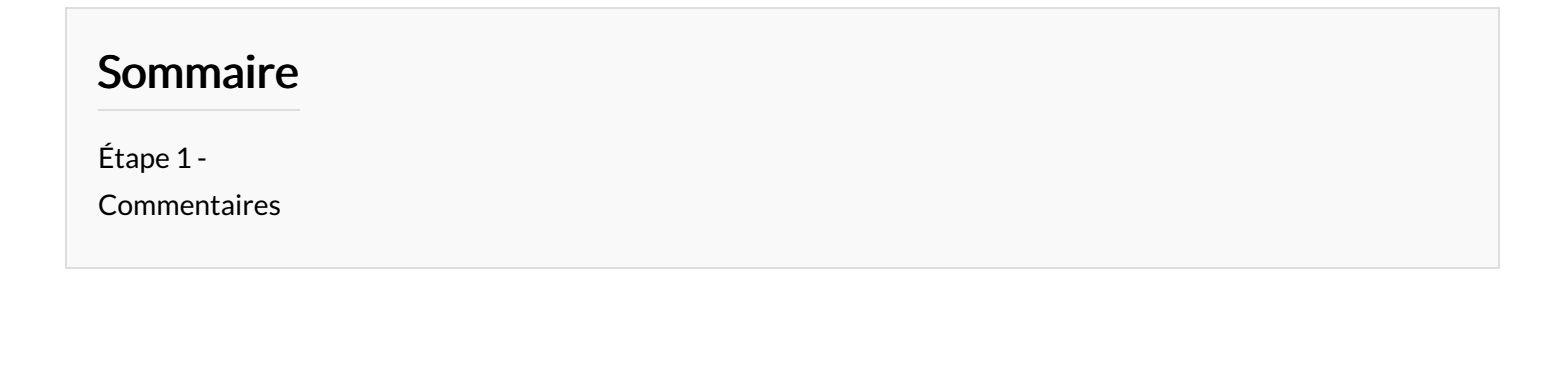

<span id="page-0-0"></span>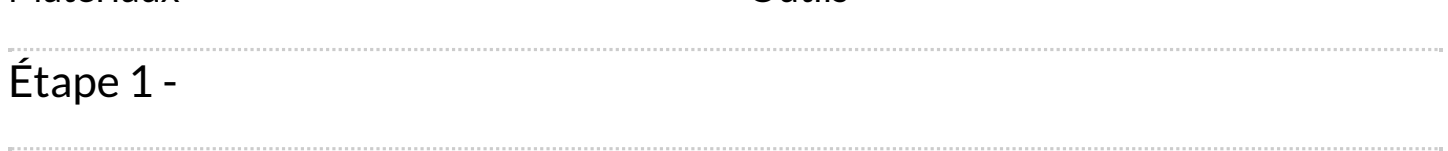